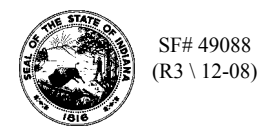

## **Schedule 501A Terminal Operator's Schedule of Receipts**

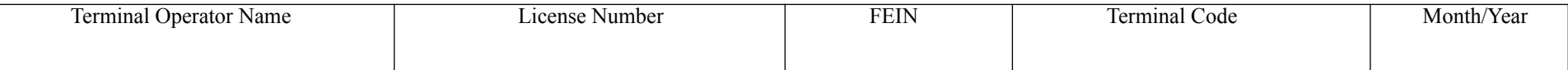

You may photocopy this blank schedule for future filings. Attach additional sheets if necessary.

Please see the product code matrix on the Web site at [www.in.gov/dor/reference/files/code-matrix.pd](http://www.in.gov/dor/reference/files/code-matrix.pdf)f

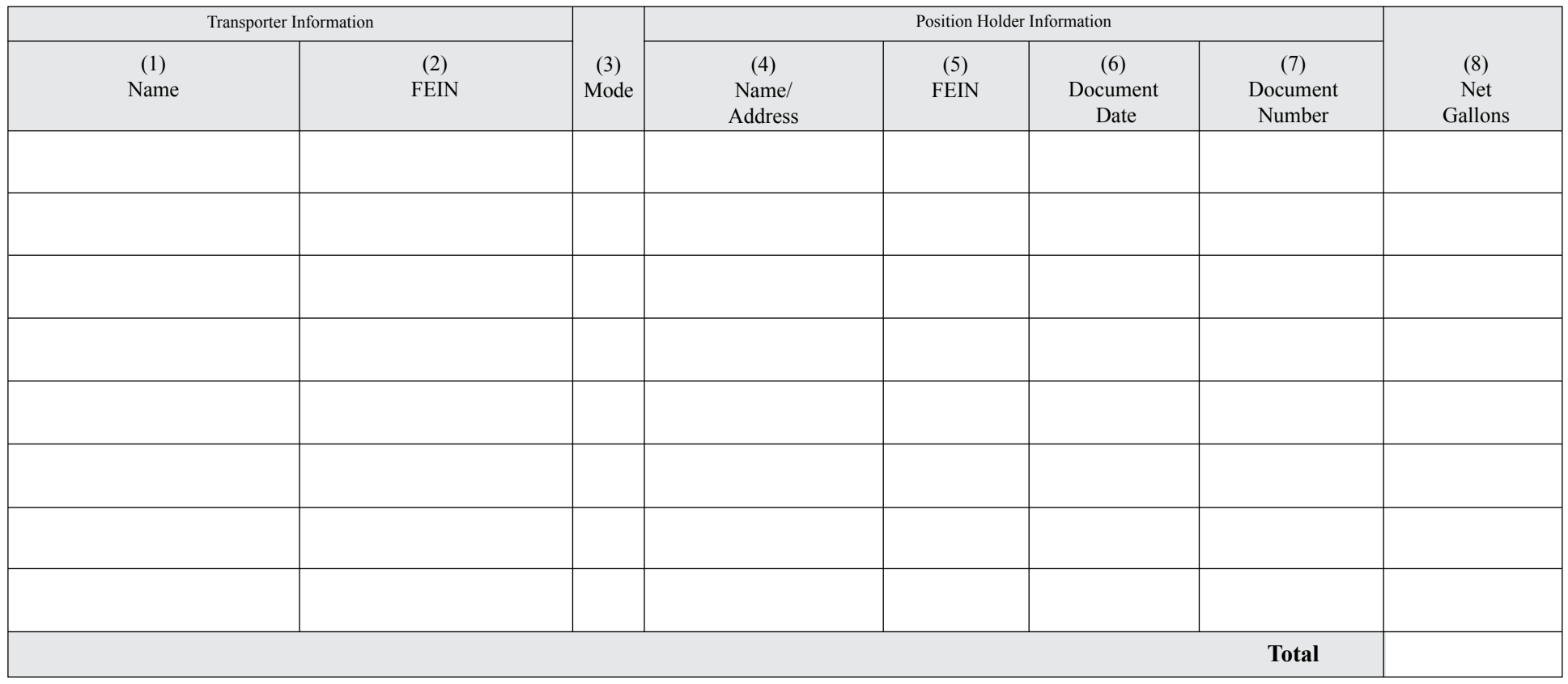

**Instructions for Completing Terminal Operator's Schedule of Receipts Schedule 501A**

**Before You Begin:**

Enter your identifying information as it is reflected on your Indiana Fuel Tax License. *(Be certain to complete a separate schedule for each fuel product type that you check.)*

## **Column Instructions:**

**Columns 1 and 2:** Enter the name and Federal Employer's Identification Number (FEIN) of the company that transports the fuel. **This may be you.**

**Column 3:** Enter the mode of transport. One of the following codes should be used for each entry.

|  | $J = Truek$                              | $PL$ = Pipeline        |
|--|------------------------------------------|------------------------|
|  | $R = \text{Rail}$                        | $B = B$ arge           |
|  | $ST = Stock Transfer$                    | $BA = Book$ Adjustment |
|  | $S =$ Ship (Great Lakes or Ocean Vessel) |                        |

**Columns 4, 5, 6 and 7:** Enter the position holder's information as well as the shipping document date and number.

## **The Position Holder is the person who owns/leases storage space in the terminal.**

- **Column 8:** Enter the net gallons received. The grand total of all Schedule 501A, Column 8, should be carried to the FT-501, Terminal Operator's Monthly Return.
- **NOTE:** You must subtotal by position holder on the Schedule 501A and carry these subtotals to Schedule FT-501I, Column 4.